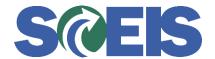

## Purchase Orders SRM Guide to Hard Stop and Common Errors

| Error or Issue                                                                               | Resolution                                                                                                    |
|----------------------------------------------------------------------------------------------|----------------------------------------------------------------------------------------------------|
| Contract expired; document date XX/XX/XXXX outside contract validity XX/XX/XXXX - XX/XX/XXXX | Problem: The Purchase Order (PO) that the user is trying to edit was created with a document date that is before the contract's start date.  Solution: You cannot create a PO linked to a contract before the contract starts. |